# **WAITFOR**

# **Beschreibung**

Wartet auf eine bestimmte Bedingung auf dem vom Host gesendeten Terminal-Emulationsbildschirm.

Wenn die Bedingung wahr ist, wird der entsprechende Befehl ausgeführt.

Wenn die Bedingung falsch ist oder wenn die in der Systemvariable RESPONSE definierte Zeitspanne abgelaufen ist ohne dass ein Bildschirm vom Host empfangen wurde, wird die nächste Anweisung ausgeführt.

# **Syntax**

WAITFOR screen-variable operator zeichenkette befehl

*screen-variable* steht für die Variable \*SCREEN (Syntax siehe unten).

*operator* ist einer der folgenden Werte:

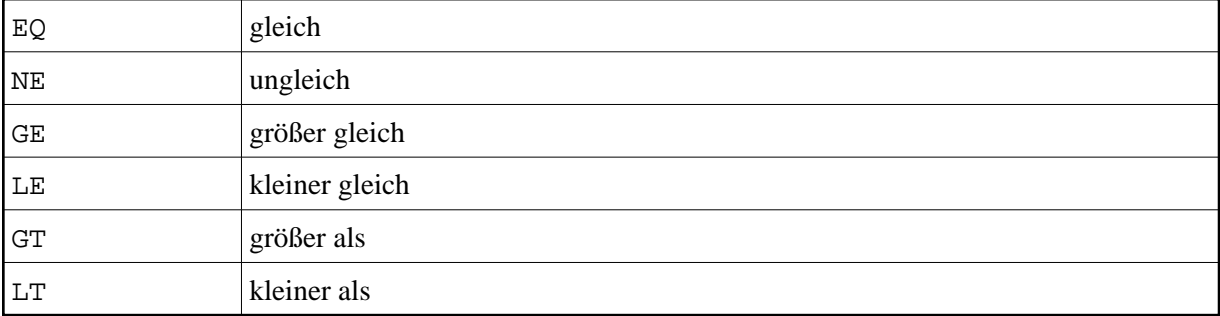

Für *befehl* können Sie jeden Befehl von Entire Connection, außer den Folgenden, benutzen:

# IF IFNOT WAITFOR

# **Syntax für \*SCREEN**

Die Variable \*SCREEN kann nur einmal pro WAITFOR benutzt werden.

\*SCREEN [zeile spalte [länge]]

*zeile* ist ein Wert zwischen 1 und der maximalen Zeilenanzahl + 1.

*spalte* ist ein Wert zwischen 1 und der maximalen Zeilenlänge.

*länge* ist ein Wert zwischen 1 und der Bildschirmgröße.

Zum Beispiel:

\*SCREEN steht für: gesamter Bildschirm.

\*SCREEN 2 1 steht für: ab Zeile 2, Spalte 1 bis zum Ende des Bildschirms.

\*SCREEN 2 1 80 steht für: ab Zeile 2, Spalte 1 die nächsten 80 Positionen.

#### **Beispiele**

Das Vorkommen der Zeichenkette CP READ prüfen und, wenn die Bedingung wahr ist, zur Sprungmarke LOGON verzweigen:

WAITFOR \*SCREEN EQ 'CP READ' GOTO LOGON

Das Vorkommen der Zeichenkette NEXT ab Zeile 2, Spalte 1 prüfen und, wenn die Bedingung wahr ist, CR an den Host übermitteln:

WAITFOR \*SCREEN 2 1 EQ 'NEXT' TYPE CR

Den in der lokalen Variable #PARM1 definierten Wert prüfen und, wenn die Bedingung wahr ist, zur Sprungmarke WEITER verzweigen:

WAITFOR \*SCREEN EQ #PARM1 GOTO WEITER

#### **Prozedurdateibeispiel**

#### *Waitcmds.ncp*

# **Zurückgegebene Variablen**

Wenn die Bedingung wahr ist, wird die Bildschirmposition der Zeichenkette in den folgenden lokalen Variablen zurückgegeben:

#ROW - die gültigen Werte liegen zwischen 1 und der maximalen Zeilenanzahl + 1

#COL - die gültigen Werte liegen zwischen 1 und der maximalen Zeilenlänge

#### **Verwandte Befehle**

IF, PAUSE, SLEEP, WAIT, WAITM

#### **Benutzung**

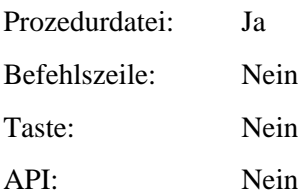